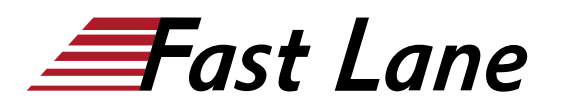

# Advanced Network Management with HPE Aruba Networking Central (AMACC)

# **ID** AMACC **Price** US \$ 2,000.— (excl. VAT) **Duration** 2 days

## **Who should attend**

Ideal candidates are networking IT professionals or technical marketing professionals looking to expand their knowledge and skill set on the Aruba Central platform.

#### **Prerequisites**

The suggested prerequisites for this course are to attend the [Managing Aruba Cloud-Based Networks with Aruba Central \(AOS](/swisscom/en/course/aruba-macc) [10\) \(MACC\) Rev. 22.13](/swisscom/en/course/aruba-macc) course or pass the Aruba Product Specialist - Central assessment exam.

## **Course Objectives**

After you successfully complete this course, expect to be able to:

- Identify and profile client devices using Client Insight
- Utilize Cloud Auth for User and Client Access Policies
- Explain the types and difference of API's and how to leverage with Aruba Central
- Upload and deploy certificates for APs, Gateways, and Switches

#### **Course Content**

#### **Client Insight**

- Purpose of Client Insight
- Analyse and Identify type of data from various devices
- Profile client device
- Lab
	- Identify and determine types of devices and appropriate role to be assigned
	- Troubleshooting in Client Insight

#### **Cloud Auth**

- Purpose of Cloud Auth
- $\cdot$  Labs
- Control network access of profiled devices
- o Integrate with Azure
- o Integrate with Google Workspace
- Create network access policies
- Authenticate source using Azure and Workspace
- Troubleshooting
	- Auth failure
		- <sup>o</sup> Integration failure
		- Wrong policy assigned

#### **Advanced API**

- Use Cases- understanding the benefits of API (generic)
- Leveraging APIs for Central Configuration & Auth records
- REST API
	- Explain and how it interfaces with Aruba Central
	- Token Management
	- REST API Use Cases
	- Lab- Interface REST API with Central
	- Troubleshooting REST API
- Streaming API
	- Explain Streaming API and how it interfaces with Aruba Central
	- Describe advantages to Streaming API
	- Explain how Steaming API differentiates from other APIs
	- Streaming API Use Cases
	- Troubleshooting Streaming API
- Webhooks
	- Explain purpose of Webhooks
	- Review the UI in Central and how it integrates with **Webhooks**
	- Web Hooks Use Cases
	- $\circ$  Labs
		- Create and update Webhooks through UI
			- Refresh Webhooks token
			- Get or update Webhooks settings
			- Configure Webhooks alerts and notifications
		- Use Tool to test webhooks eg: Webhook.site, and generate an alert to see JSON message
	- Troubleshooting Webhooks

## **Certificates management with Aruba Central**

- Explain certificates and certificate processes and PKI as they relate to Central
- Comparison chart on the types of Certificates and use
	- .<br>○ Server Certificate
- Labs
	- Upload new certificates
	- Deploy certificates for APs, Gateways and Switches
	- Troubleshooting certificate management

# **AOS-S Switch Configuration**

- AOS-S group configuration
- UI group
- Template group
- Monitoring

## **AOS-CX Switch Configuration**

- AOS-CX group configuration
- AOS-CX group configuration

# **Central Support/Resources**

- Central On-Line Help
- Communities
- Resources
- Recommended Network Automation Course

**Training Centres worldwide**

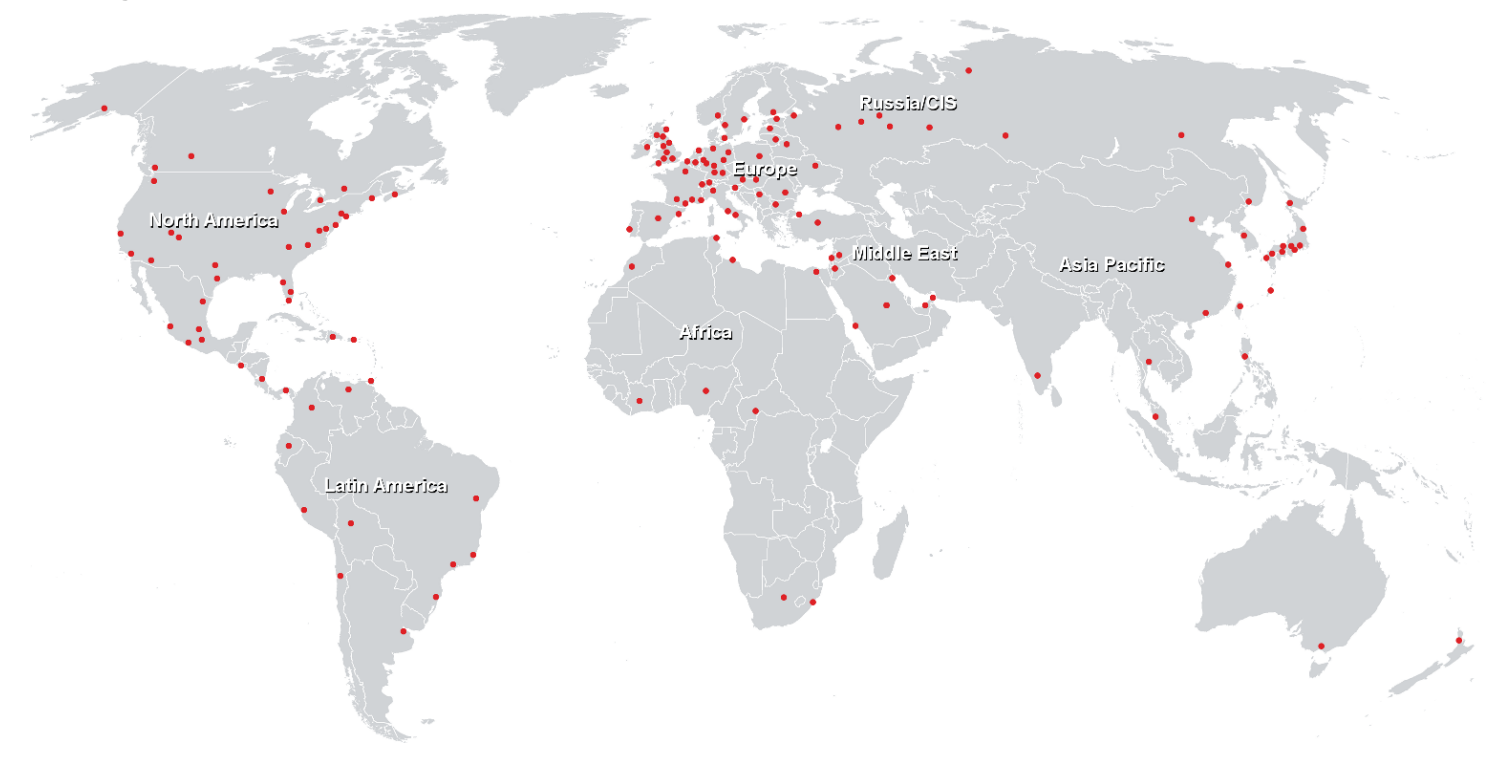

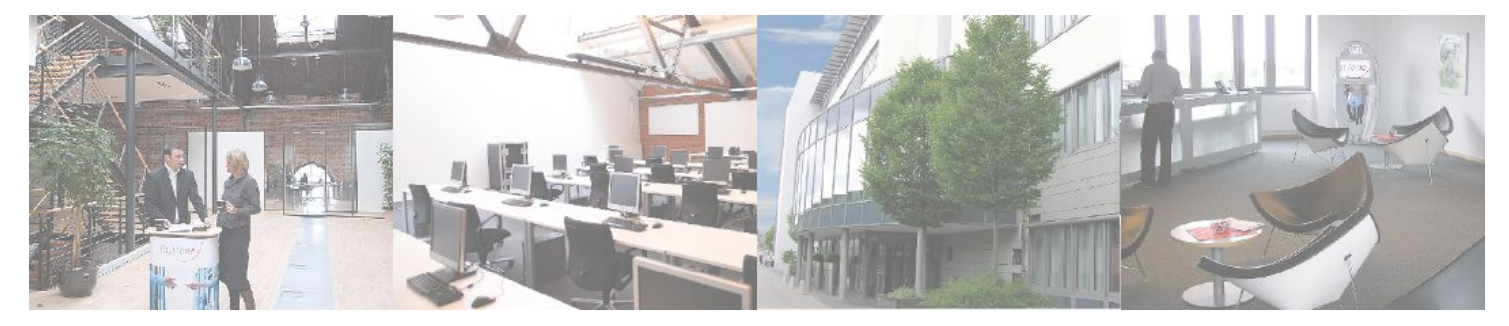

# **Fast Lane Institute for Knowledge Transfer (Switzerland) AG**

Husacherstrasse 3 CH-8304 Wallisellen Tel. +41 44 832 50 80

**info@flane.ch, https://www.flane.ch**